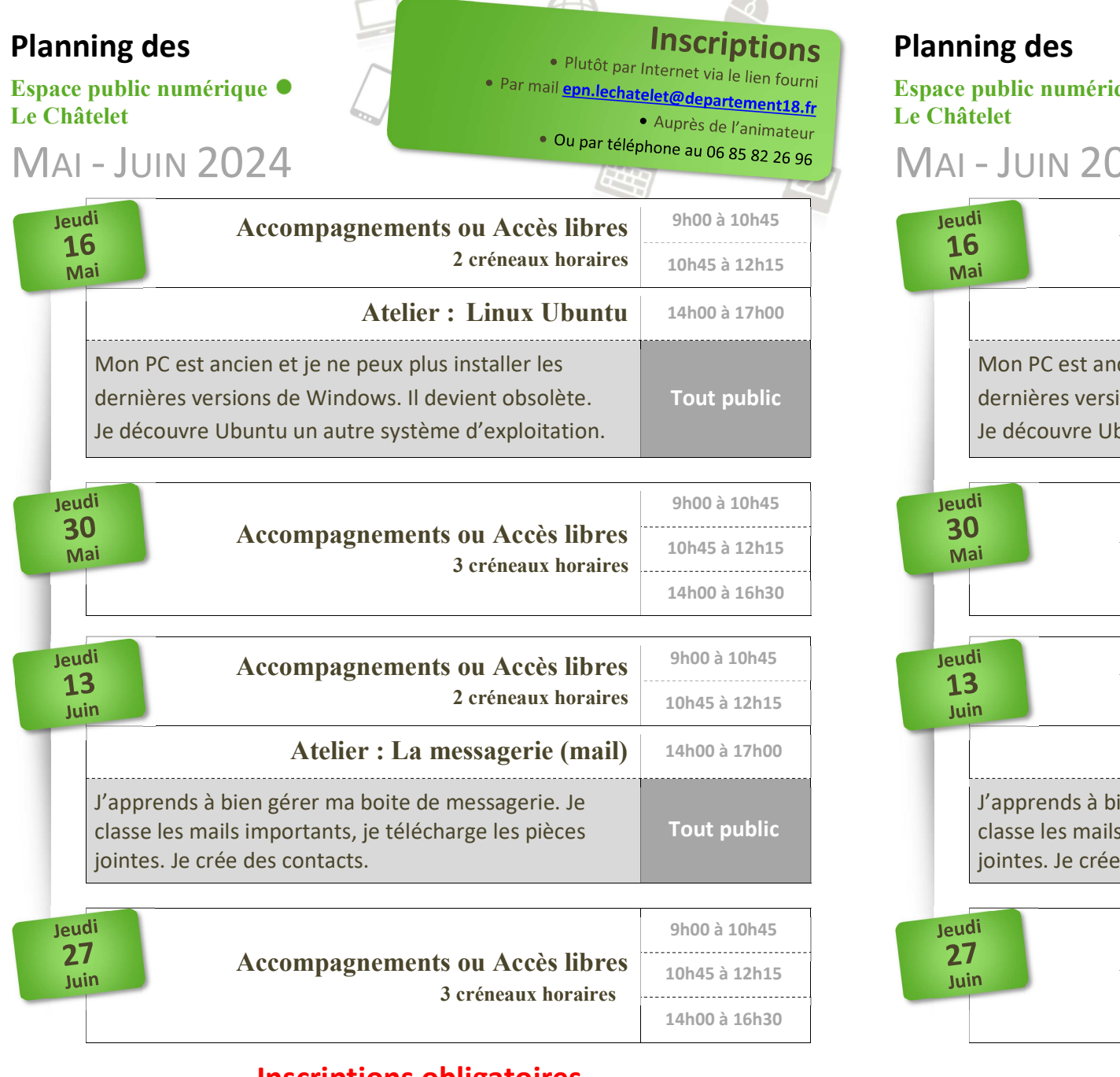

## Inscriptions obligatoires

departement18.fr

mobile18.fr

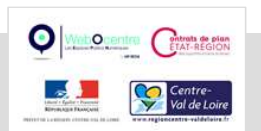

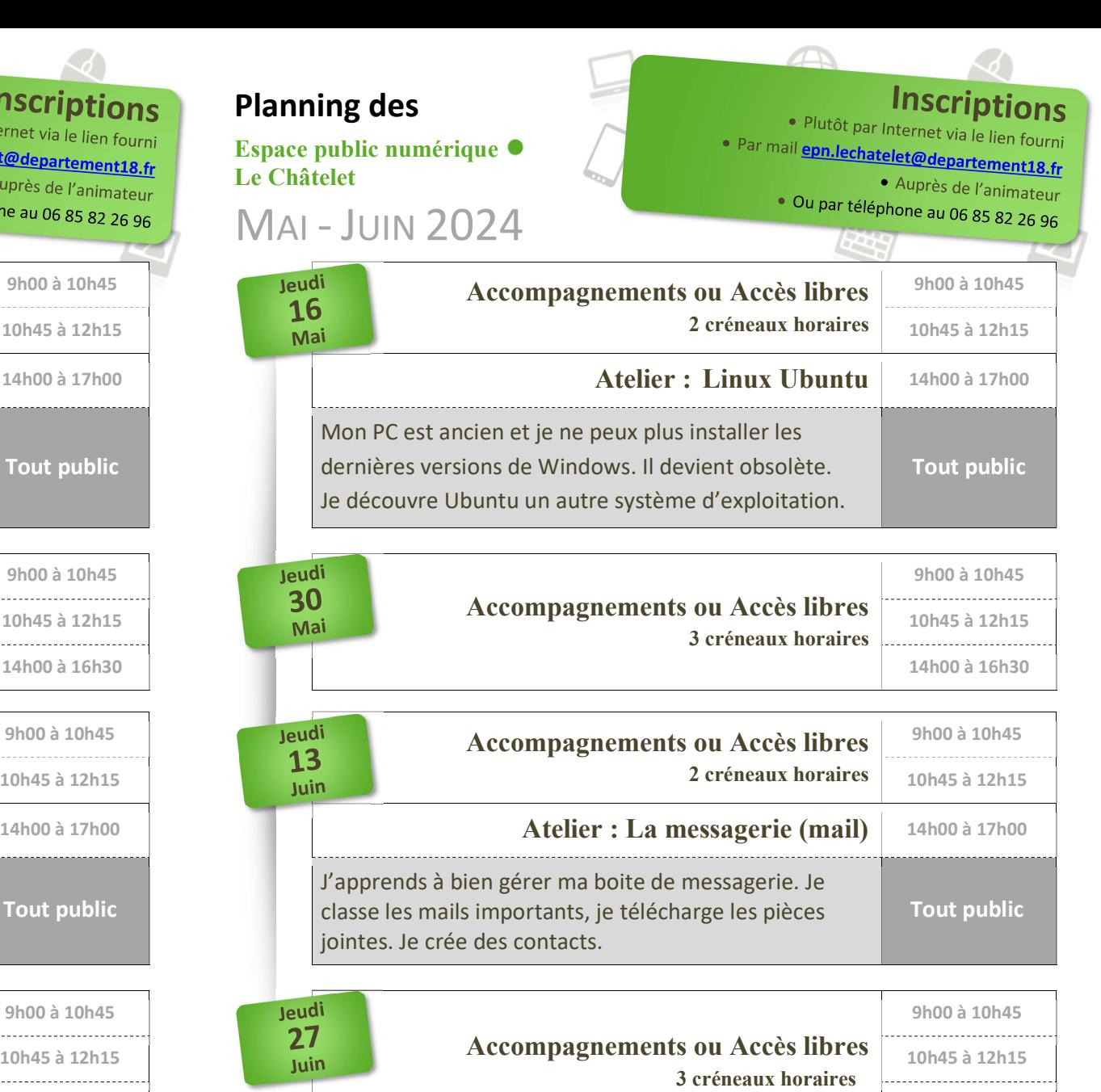

## Inscriptions obligatoires

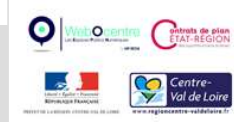

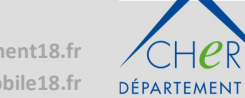

14h00 à 16h30

departement18.fr mobile18.fr